**Department of Computer Science University of Cyprus**

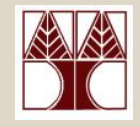

### **EPL342 –Databases**

### Lecture 15: SQL DML II SQL Structured Query Language (Chapter 8.4-8.5, Elmasri-Navathe 5ED)

### **∆ιδάσκων: Παναγιώτης Ανδρέου**

http://www.cs.ucy.ac.cy/courses/EPL342

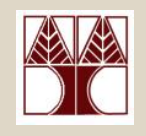

### Περιεχόμενο ∆ιάλεξης

### **Κεφάλαιο 8.4-8.5.4: SQL DML I**

- *Σύγκριση Συμβολοσειρών με LIKE*
- ∆ιάταξη Αποτελεσμάτων με *ORDER-BY*
- *Συγκρίσεις με NULLS (IS NULL),*
- *Εμφωλευμένες Επερωτήσεις με Συσχέτιση / Χωρίς Συσχέτιση (Correlated/Uncorrelated Nested Queries)*
- *Σύγκριση Συνόλων / Πολύσυνόλων σε Επερωτήσεις SQL (EXIST, IN, op-ALL, op-ANY),*
- *∆ιαίρεση με χρήση NOT EXISTS ... EXCEPT*

### *Σύγκριση Συμβολοσειρών με LIKE*

• Για την σύγκριση συμβολοσειρών (substring matching) σε SQL γίνεται χρήση του **LIKE**. **WHERE Attribute [ NOT ] LIKE Pattern**

- *Attribute: Γνώρισμα ή οποιαδήποτε έγκυρη έκφραση*.
- *Pattern: Συμβολοσειρά (υπό μορφή «Κανονικής Έκφρασης») η οποία πρέπει να αναζητηθεί στο attribute*.
	- To Pattern μπορεί να περιέχει χαρακτήρες wildcard (next slide)
	- Το *pattern* μπορεί να είναι μέχρι 8,000 bytes στην TSQL
- Παράδειγμα

SELECT FirstName, LastName, Phone

FROM Person.Contact

WHERE **phone LIKE '415%'**

# *Σύγκριση Συμβολοσειρών με LIKE*

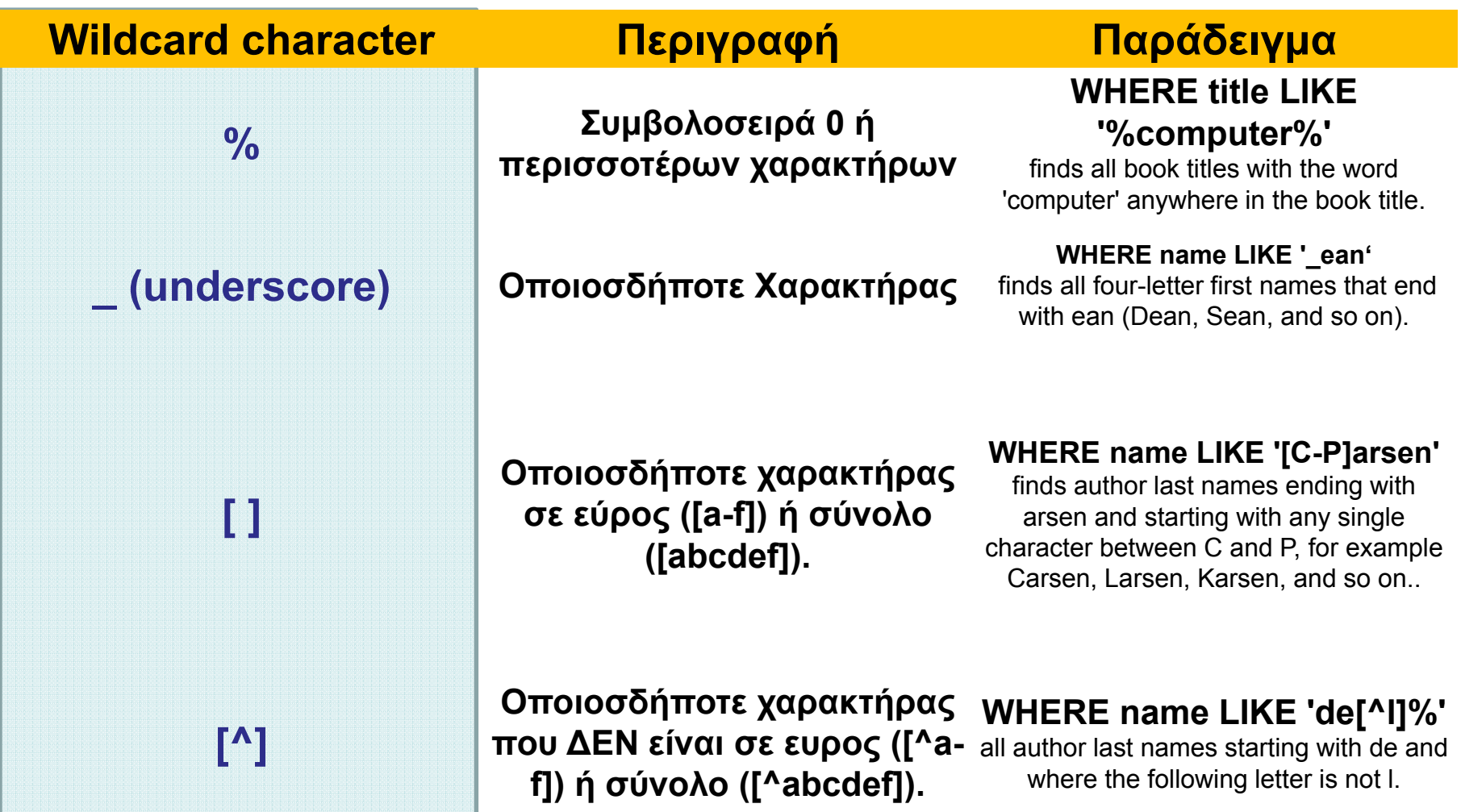

### *Σύγκριση Συμβολοσειρών με LIKE*

- • **Query 12:** Βρες τους υπαλλήλους που γεννήθηκαν κατά την δεκαετία του 1950s.
	- Θεωρήστε ότι η ημερομηνία έχει την μορφοποίηση: MMDDYYYY
	- Συνεπώς, ψάχνουμε το BDATE με τιμή 1 9 5, 5, όπου το underscore υποδηλώνει ένα αυθαίρετο χαρακτήρα.
	- Q12: SELECT FNAME, LNAME FROM EMPLOYEEWHERE BDATE LIKE  $\,$  '  $\,$   $\,$  1 9 5  $\,$  '

### Πράξεις σε Αποτελέσματα της Select

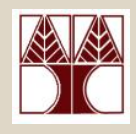

• Στα πλαίσια της Σχεσιακής Άλγεβρας είχαμε δει την **γενικευμένη προβολή** η οποία επέτρεπε εκτέλεση πράξεων σε αποτελέσματα της SQL. <sup>π</sup>.χ.,

**Π Ταυτότητα, Μισθός-Αποκοπές, 2000\*Χρόνια\_Υπηρεσίας, 0.25\*Μισθός (EMPLOYEE)**

- Κάτι τέτοιο μπορεί να γίνει και στα πλαίσια της SQL.
- Τέτοιες πράξεις μπορεί να είναι
	- **Συναρτήσεις Συμβολοσειρών** (Substring, κτλ)
	- **Συναρτήσεις Ημερομηνιών** (Datediff, Getdate, κτλ)
	- **Αριθμητικές πράξεις** ('+', '-'. '\*', and '/')
	- **Μαθηματικές και άλλες Πράξεις** (sqrt, PI, κτλ.)
	- ∆είτε το manual της TSQL για παραδείγματα …

### Πράξεις σε Αποτελέσματα της Select

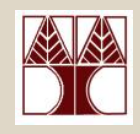

- • **Παραδείγματα Πράξεων στην SELECT**
	- 1. SELECT LastName,**SUBSTRING(FirstName, 1, 1) AS Initial**
	- 2. SELECT FNAME, LNAME, **1.1\*SALARY**
	- 3. SELECT **SOUNDEX(Name)**
	- *Επιστρέφει ένα κωδικό 4 χαρακτήρων που μπορεί να αξιοποιηθεί για να αποτιμηθεί εάν 2 strings ακούγονται το ίδιο Π.χ., SELECT SOUNDEX ('Smith'), SOUNDEX ('Smythe'); Επιστρέφει S530 S530*
	- 4. SELECT **DIFFERENCE(Name, Surname)**
	- *Βρίσκει την ομοιότητα δυο γνωρισμάτων βάσει του SOUNDEX code.* 
		- *Λαμβάνει υπόψη μόνο τα πρώτα 8000 bytes των char, varchar ή text*
		- *Παίρνει τιμές από 0 (καμία ομοιότητα) .. 4 (ίδια)*

### ∆ιάταξη Αποτελεσμάτων με το ORDER BY

• Η όρος **ORDER BY** χρησιμοποιείται σε μια έκφραση SQL για να **ταξινομούνται οι πλειάδες** μιας επερώτησης βάσει **κάποιου/ων γνωρισμάτων** που **δηλώνονται**. **default**

**ORDER BY <attribute-list> [ASC | DESC]**

• **Query 15:** Τύπωσε τα στοιχεία όλων των employees του department 5 ταξινομημένα ανά επίθετο και μετά ανά όνομα Q15: **SELECT** \* **FROM** EMPLOYEE **E WHERE** Ε.Dno=5 **ORDER BY Ε.LNAME, E.FNAME**

### **Επισημάνσεις**

- •∆εν χρησιμοποιείται για ntext, text, image, κτλ.
- • To **ORDER BY** μπορεί να αναφέρεται σε γνωρίσματα που **∆ΕΝ εμφανίζονται στο SELECT list**

– Π.χ., **SELECT** E.age **FROM** Emp E **ORDER BY** E.lname **OK**

• ∆εν ισχύει με SELECT DISTINCT ή GROUP BY σε TSQL.

**15-8**– **Π.χ., SELECT DISTINCT E.**age **FROM** Emp E **ORDER BY** E.lname; **WRONG**

- Σε τυπικές γλώσσες προγραμματισμού, οι λογικές εκφράσεις αποτιμούνται σε **TRUE** ή **FALSE**.
- Στην SQL ωστόσο, η ύπαρξη NULL τιμών επιβάλει την χρήση της **Λογικής Τριών Τιμών (Three-value logic 3VL)**
- Συγκεκριμένα, μια λογική έκφραση μπορεί να αποτιμηθεί σε **TRUE**, **FALSE** ή **UNKNOWN**
	- Π.χ., NULL AND TRUE αποτιμάται σε UNKNOWN
- Η αποτίμηση λογικών εκφράσεων γίνεται με βάσει των ακόλουθων πινάκων αληθείας:

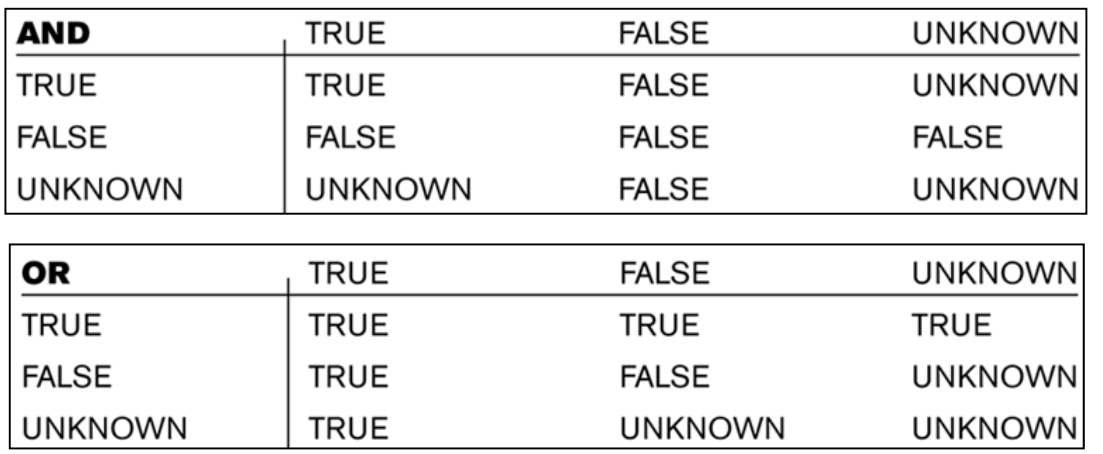

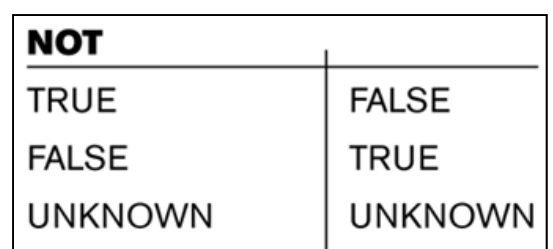

```
Παράδειγμα
CREATE TABLE test (
  id INTEGER PRIMARY KEY, 
  age INTEGER CHECK (age < 0 AND age = 0 AND age> 0)
);
```
- **Τι θα γίνει εάν προσπαθήσουμε να εισάγουμε το age=NULL;**
	- Θα απαγορέψει την εισαγωγή οποιασδήποτε τιμής ωστόσο μπορεί να εισαχθεί το NULL
- **15-10**• **Για να αποφύγω και τα NULL πλήρως:** CREATE TABLE test (id INTEGER PRIMARY KEY, age INTEGER **NOT NULL CHECK (….)** );

- • Μια έκφραση του τύπου **WHERE Attribute=NULL**, είναι ΛΑΝΘΑΣΜΕΝΗ στην SQL.
- • Για σύγκριση ενός γνωρίσματος με NULL στην SQL χρησιμοποιείται η έκφραση **IS NULL ή IS NOT NULL**.
- • **Επισημάνσεις**
	- **ANSI**: ∆υο NULL τιμές είναι ανεξάρτητες (διαφορετικές)
	- **MSSQL**: ∆ΥΟ NULL τιμές είναι οι ίδιες (εξ' ορισμού). Επομένως σε UNIQUE πεδίο δεν μπορούμε να έχουμε δυο εγγραφές με τιμή NULL.
		- – Αυτό, επειδή υπάρχει η εξ' ορισμού ρύθμιση **ANSI\_NULLS OFF** (στις ρυθμίσεις μιας βάσης)
		- Εάν ενεργοποιηθεί η εν λόγω μεταβλητή, με **SET ANSI\_NULLS ON,** τότε δυο διακριτές NULL τιμές θα θεωρούνται διαφορετικές όπως άλλωστε προβλέπει και το ANSI πρότυπο.

#### **Relation**

```
CREATE TABLE test ( id int PRIMARY KEY,
```
age INTEGER **CHECK** (age < 0 AND age = 0 AND age> 0 ) );

#### **Query**

SELECT **CASE** 

**WHEN** age IS NULL **THEN** 'Null Result' -- when age is NULL **WHEN** age < 0 **THEN** 'Less than 0' **WHEN** age > 0 **THEN** 'Greater than 0' **WHEN** age = 0 **THEN** 'Equal 0' **END***∆εν εκτελούνται ποτέ εάν η CHECK συνθήκη εφαρμόστηκε από την δημιουργία*

FROM test;

**test:**

….

1, NULL

2, NULL

**Query Returns:**

1, Null Result 2, Null Result

….

*της σχέσης test.*

• **Query 14:** Βρες τα ονόματα όλων των υπαλλήλων που ∆ΕΝ έχουν προϊστάμενους (supervisors).

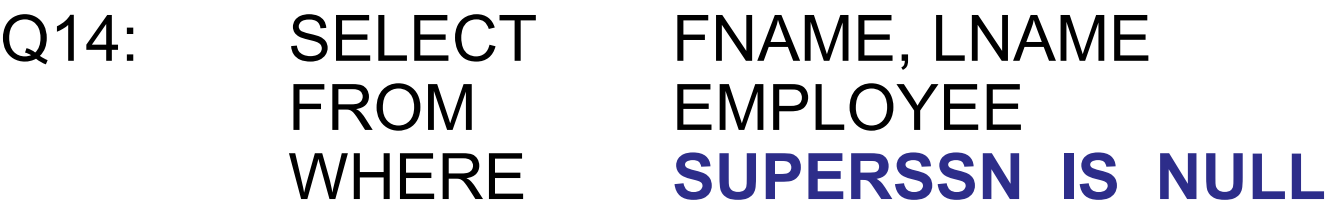

- Θυμηθείτε ότι εάν η **συνθήκη μιας συνένωσης παρουσιάσει NULL** τιμές τότε αυτές οι πλειάδες ∆ΕΝ περιλαμβάνονται στο αποτέλεσμα
	- –Π.χ., (ssn=12345, dno=NULL) **\***(dno=1,dname="A")
	- Στο αποτέλεσμα περιλαμβάνονται μόνο πλειάδες για τις οποίες η συνθήκη συνένωσης αποτιμάται σε **TRUE**
	- **15-13**– To πιο πάνω ∆ΕΝ ισχύει για Εξωτερικές Συνενώσεις (LEFT/RIGHT/FULL OUTER JOIN) τις οποίες θα δούμε στην ερχόμενη διάλεξη.

## Απαριθμητά Σύνολα σε SQL (Enumerated Sets)

- • Αντί για λογική συνθήκη στο WHERE της SQL, μπορούμε να κάνουμε την **σύγκριση-βάσει-προσδιορισμένουσυνόλου**, π.χ.,
- • **Query 13:** Ανάκτησε το SSN όλων των employees που δουλεύουν στα projects 1, 2, ή 3.

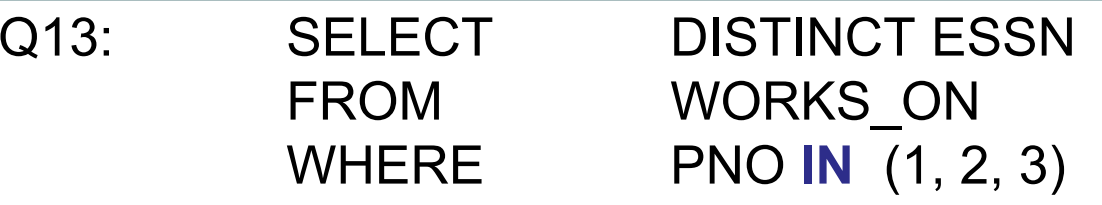

- Το (1,2,3) αποτελεί ένα απαριθμητό (enumerated) σύνολο βάσει του οποίου θα γίνει η σύγκριση.
- •Το ΙΝ έχει αντίστοιχη λογική με τον τελεστή συνόλων <sup>∈</sup>
- $\bullet$  Θα δούμε και άλλους όρους σύγκρισης με σύνολα (ΑΝΥ, ALL, EXISTS, κτλ.).

### Εμφωλευμένες Επερωτήσεις (Nested Queries)

- Οι επερωτήσεις που είδαμε μέχρι τώρα ήταν σε ένα (1) SELECT-FROM-WHERE μπλοκ.
- Στην SQL είναι δυνατό να εμφωλεύονται τα μπλοκ κατά αντίστοιχο τρόπο που εμφωλεύουμε τις επαναλήψεις σε μια γλώσσα προγραμματισμού.
- **Query1:** Βρες το όνομα και την διεύθυνση όλων των υπαλλήλων που δουλεύουν για το 'Research' department.

**Q1: SELECT** E.FNAME, E.LNAME, E.ADDRESS **FROM** EMPLOYEE E **WHERE** E.DNO **IN**  ( **SELECT** D.DNUMBER**Outer Query**

**FROM** DEPARTMENT D **WHERE** D.DNAME='Research')

**Inner Query** 

## Εμφωλευμένες Επερωτήσεις (Nested Queries)

• **ΚΑΘΕ Εμφωλευμένη Επερώτηση** μπορεί να αναπαρασταθεί από Επερώτηση 1-μπλοκ (συνδυάζοντας τα ενδεχομένως με πράξεις συνόλων (UNION, EXCEPT, κτλ)

– Θα δούμε παράδειγμα σε λίγο …

- Η Εμφώλευση μπορεί να γίνει για **όσα επίπεδα** κάτω επιθυμούμε (στην TSQL μέχρι 32).
- Ωστόσο η βάση δεδομένων δυσκολεύεται να **βελτιστοποιήσει τέτοιες επερωτήσεις,** για αυτό η εμφώλευση πρέπει να χρησιμοποιείται με προσοχή.
- Γενικά είναι καλή πρακτική να εκφράζουμε τις επερωτήσεις απλά χωρίς βαθιές εμφωλεύσεις

### Εμφωλευμένες Επερωτήσεις και Εμβέλεια Γνωρισμάτων

• **SELECT E.**FNAME, **E.**LNAME, **E.**ADDRESS **FROM** . EMPLOYEE E **WHERE E.DNO IN**  ( **SELECT D.**DNUMBER**FROM** DEPARTMENT **D WHERE D.**DNAME='Research') **Γνώρισμα Σύγκρισης**

#### •**Εμβέλεια Γνωρισμάτων Χωρίς Πρόθεμα:**

- – Σημειώστε ότι εάν δεν κάναμε χρήση των προθεμάτων **D, E** τότε η αναφορά σε κάποιο γνώρισμα θα αναφερόταν στο Inner Loop.
- Για την **εμβέλεια των μεταβλητών (scope)**, χρησιμοποιούνται ουσιαστικά οι ίδιοι κανόνες που χρησιμοποιούνται στις γλώσσες προγραμματισμού.
- **15-17**• *Το Γνώρισμα Σύγκρισης μπορεί να είναι διατεταγμένη νάδα <sup>π</sup>.χ., (E.DNO, E.ESSN) εφόσον το INNER Block είναι συμβατό -ως-προς-τον-τύπο με το γνώρισμα σύγκρισης.*

Εμφωλευμένες Επερωτήσεις (Χρήση **op-ANY, op-ALL** )

1, 2, 4, 5, 6, 8, 9

ΙΝ

- • Οι εντολές **op-ANY, op-ALL,** όπου **op** είναι ένας τελεστής σύγκρισης (>, <, >=, <=, <>), χρησιμοποιούνται για να επεκτείνουν την εκφραστική δύναμη της SQL.
	- **Προϋπ:** Συμβατότητα προς -τύπο μεταξύ Γνωρίσματος-Inner Block
- **Παραδείγματα**
	- >= ALL ←→ IN (9) (εφόσον max=9)
	- > ANY ←→ IN (2, 4, 5, 6, 8, 9) (εφόσον min=1)
	- <= ALL �� IN (1) (εφόσον min=1)

 $<$  ANY  $\blacklozenge$   $\blacktriangleright$  IN (8, 6, 5, 4, 2, 1) (εφόσον max:9)

• **Παράδειγμα σε SQL:** Βρες τους υπαλλήλους που έχουν ψηλότερο μισθό από κάθε υπάλληλο στο τμήμα 5

στο outer βρόχο το outer-E <sub>15-18</sub> **SELECT E.**FNAME, **E.**LNAME **FROM** EMPLOYEE **EWHERE** E.Salary **> ALL**  ( **SELECT** E.Salary **FROM** EMPLOYEE **EWHERE E.Dno**=5) Προσέξτε ότι μπορούμε να χρησιμοποιούμε δυο φορές την δήλωση E (overriding). Στον inner βροχο χρησιμοποιείται το inner-E

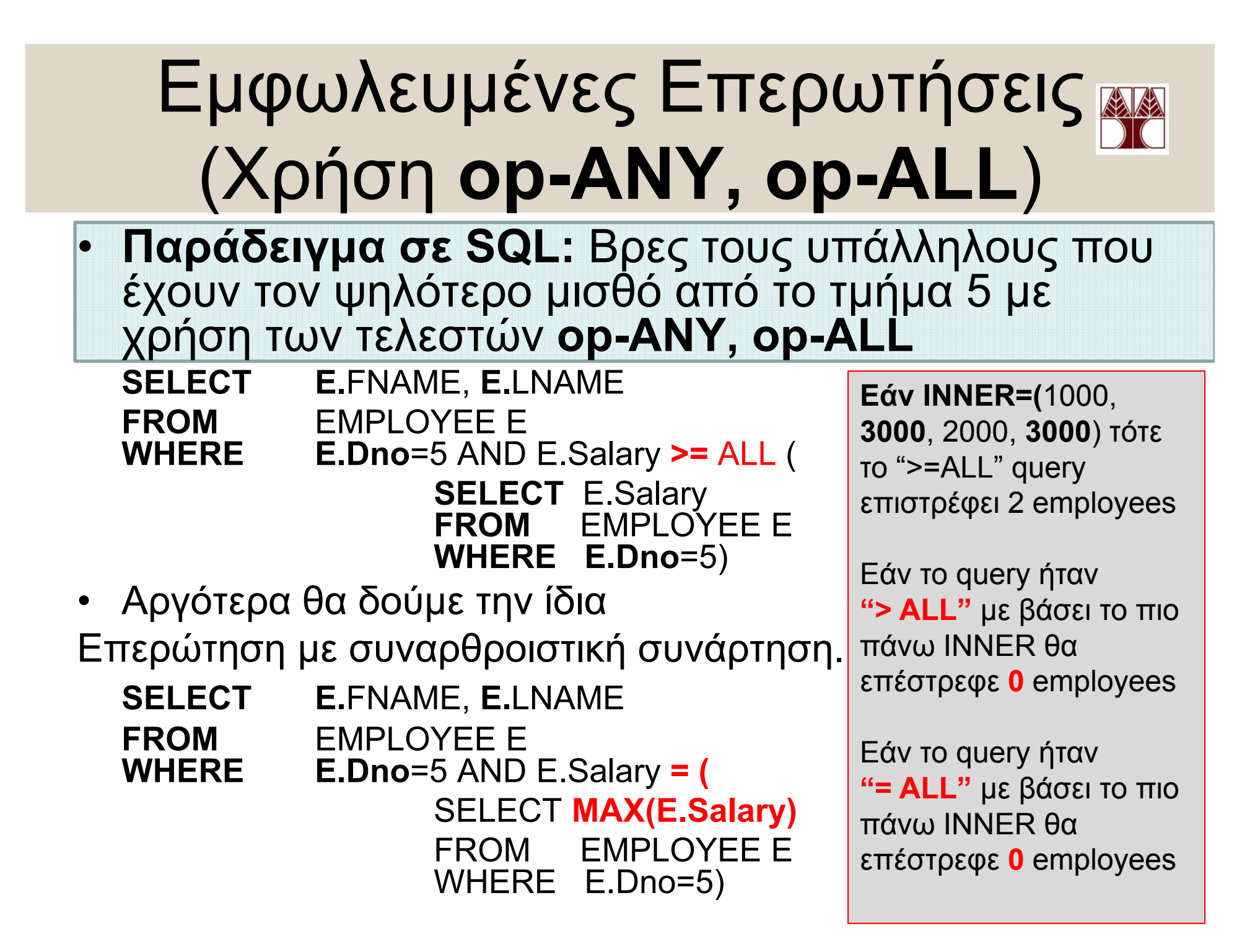

### Συσχετιζόμενες Εμφωλευμένες Επερωτήσεις (Correlated Nested Queries)

- Όταν μια συνθήκη στο WHERE του Outer-block αναφέρεται σε κάποιο γνώρισμα του Inner-block τότε οι δυο επερωτήσεις λέγεται ότι είναι **Συσχετιζόμενες (Correlated)**
	- **Σημείωση:** Η προηγούμενη επερώτηση δεν ήταν συσχετιζόμενη
- • **Query 12:** Βρες το **όνομα** κάθε employee που έχει ένα **dependent** με το **ίδιο όνομα** με τον **employee**.

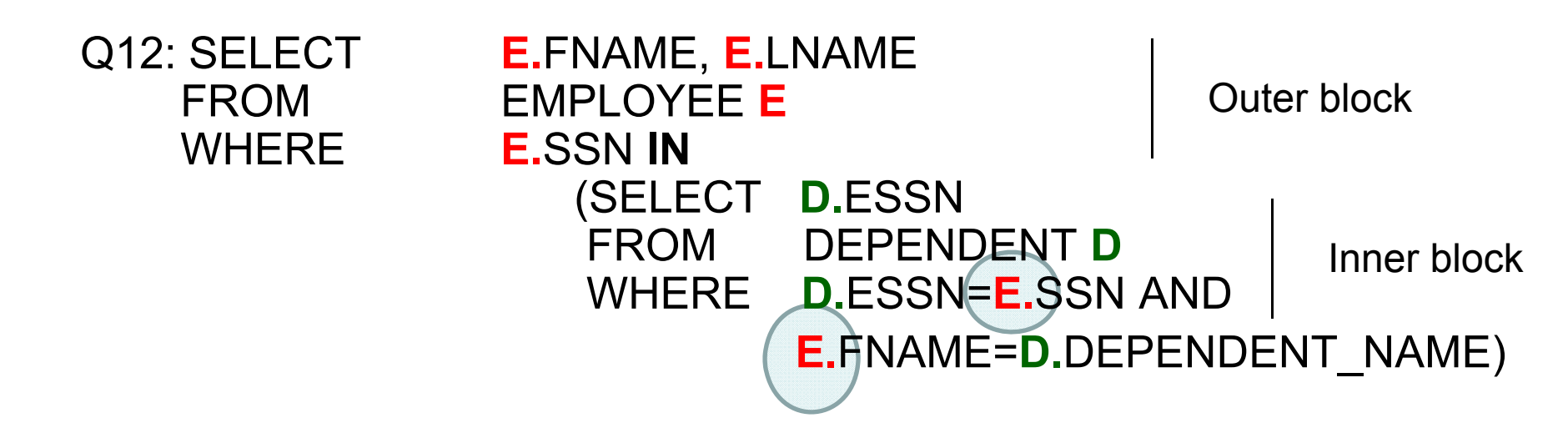

### Εμφωλευμένες Επερωτήσεις vs. Επερωτήσεις 1 Μπλοκ

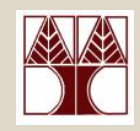

- **ΚΑΘΕ Εμφωλευμένη Επερώτηση** μπορεί να αναπαρασταθεί από Επερώτηση 1-μπλοκ (συνδυάζοντας τα ενδεχ. με πράξεις συνόλων (UNION, EXCEPT, κτλ) Κάποτε η εμφώλευση είναι πιο βολική (δεν ισχύει πιο κάτω)
- Ας δούμε πως αναπαριστάται η προηγούμενη επερώτηση
- • **Query 12:** Βρες το όνομα κάθε employee που έχει ένα dependent με το ίδιο όνομα με τον employee.
	- **Χωρίς Εμφώλευση**

Q12A: SELECT **E.FNAME, E.LNAME** FROM EMPLOYÉE E, DEPENDENT D WHERE E.SSN=D.ESSN **AND E.FNAME=D.DEPENDENT\_NAME**

- **Με Εμφώλευση**
	- **15-21**Q12: SELECT **E.**FNAME, **E.**LNAME FROM EMPLOYEE **E WHERE E.**SSN IN (SELECT **D.**ESSN FROM DEPENDENT **D** WHERE **D.**ESSN=**E.**SSN AND**E.**FNAME <sup>=</sup> **D.**DEPENDENT\_NAME)

### Εμφωλευμένες Επερωτήσεις και η Εντολή **EXISTS**

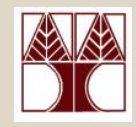

- • Η εντολή **EXISTS επιστρέφει TRUE** εάν το αποτέλεσμα μιας εμφωλευμένης επερώτησης **υπάρχει** (**∆ΕΝ είναι κενό**) **WHERE [ΝΟΤ] EXISTS subquery**
- • Μια επερώτηση με EXISTS μπορεί να διατυπώνεται και με άλλους τρόπους (<sup>π</sup>.χ., με IN, Ενός-block, κτλ).
- **Query 12b:** Βρες το όνομα κάθε employee που έχει ένα dependent με το ίδιο όνομα με τον employee.

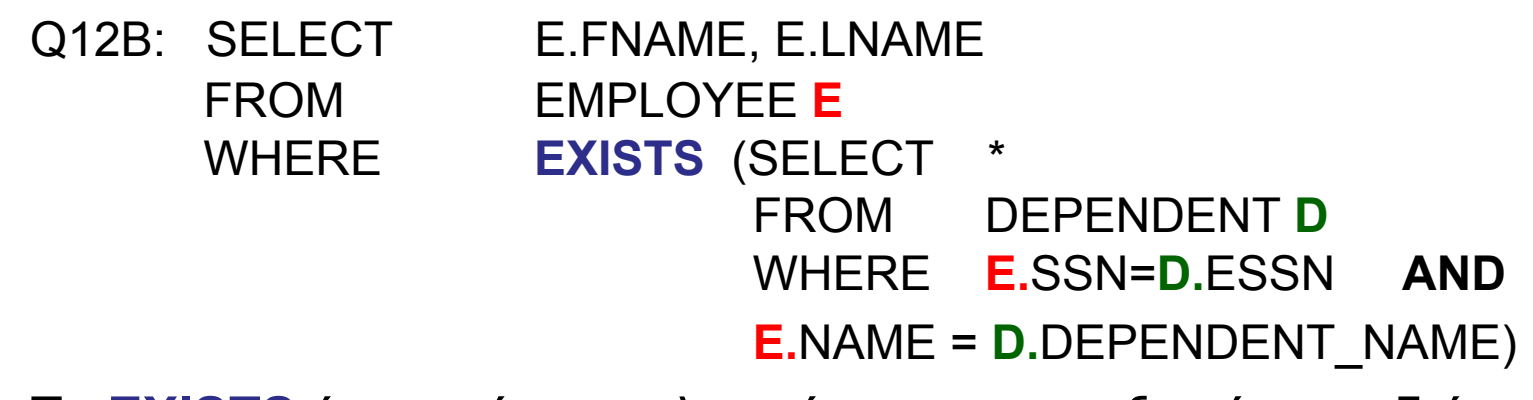

• Το **EXISTS** έχει αντίστοιχη λογική με τον υπαρξιακό ποσοδείκτη ∃ *<sup>x</sup>*: *P*(*x*) που χρησιμοποιείται στον ορισμό συνόλων { x | … }

### Εμφωλευμένες Επερωτήσεις και η Εντολή **ΝΟΤ EXISTS**

• **Query 6 (Παράδειγμα NOT EXISTS):** Βρες τα ονόματα των employees που ∆ΕΝ έχουν dependents.

**Q6:** SELECT **E.**FNAME, **E.**LNAME FROM EMPLOYEE **E**WHERE **NOT EXISTS**  (SELECT \* FROM DEPENDENT **D**WHERE **E.**SSN=**D.**ESSN)

### **Επισημάνσεις:**

- • Προσέξτε ότι η EXISTS αναφέρεται συνήθως σε **συσχετιζόμενες** εμφωλευμένες επερωτήσεις.
- **15-23** Εναλλακτικά η συνθήκη αποτίμησης θα ήταν κάτι σταθερό.

### Εμφωλευμένες Επερωτήσεις και η Εντολή **EXISTS**

#### •**Query 6:** Βρες <sup>τ</sup>o SSN των employees χωρίς dependents.

### **Q6a: Με 1-block Queries και Except**

(SELECT E.SSN FROM EMPLOYEE E) **// ALL** 

*Το DISTINCT (πάνω σε nonkey) μειώνει τον αριθμό των ενδιάμεσων αποτελεσμάτων*

#### **EXCEPT**

(SELECT **DISTINCT** D.ESSN FROM Dependent D) **// WITH DEPENDENT**

### **Q6b: Με Χρήση του IN**

SELECT E.SSN FROM EMPLOYEE E

#### WHERE **E.SSN NOT IN** (

SELECT DISTINCT D ESSN FROM DEPENDENT **D**)

### **Q6c: Με Χρήση EXISTS**

SELECT E.SSN FROM EMPLOYEE E WHERE **NOT EXISTS** (

SELECT \*FROM DEPENDENT DWHERE D.ESSN=E.SSN)

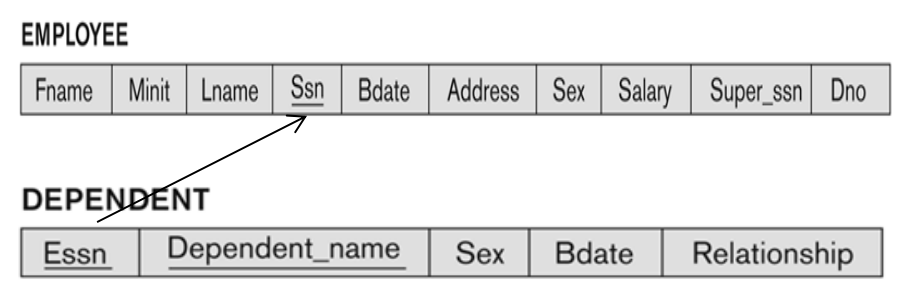

**Μπορεί να διατυπωθεί το Query σε 1 block χωρίς πράξη συνόλων;**

# ∆ιαίρεση σε SQL

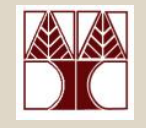

- • Παρόλο που οι αρχικές εκδόσεις της SQL όριζαν **εξειδικευμένη εντολή διαίρεσης**, την **CONTAINS**, μια τέτοια δυνατότητα **∆ΕΝ υπάρχει** στα **νεότερα πρότυπα** και **υλοποιήσεις**:
	- – Ενδεχόμενοι **Λόγοι Εγκατάλειψης** του CONTAINS:
		- ∆υσκολία **Αποδοτικής Υλοποίησης**
		- **Μειωμένη Χρήση** της εν λόγω εντολής
	- Στα πλαίσια αυτού του μαθήματος θεωρήστε ότι **∆ΕΝ** υπάρχει η εντολή διαίρεσης CONTAINS
- Για να **διαιρέσουμε δυο σχέσεις** θα χρησιμοποιήσουμε την λογική του **NOT EXISTS …. EXCEPT** που ακολουθεί.
- **15-25**• Σημειώστε ότι σε **TSQL**, η εντολή **CONTAINS** χρησιμοποιείται για κάτι διαφορετικό … την **αναζήτηση σε πεδία κειμένου (όπως η LIKE)**

# Παράδειγμα Διαίρεσης σε SQL

 $\bullet$  Query 3: Βρες το όνομα κάθε employee που δουλεύει σε ΚΑΘΕ project που ελέγχεται από το department number 5.

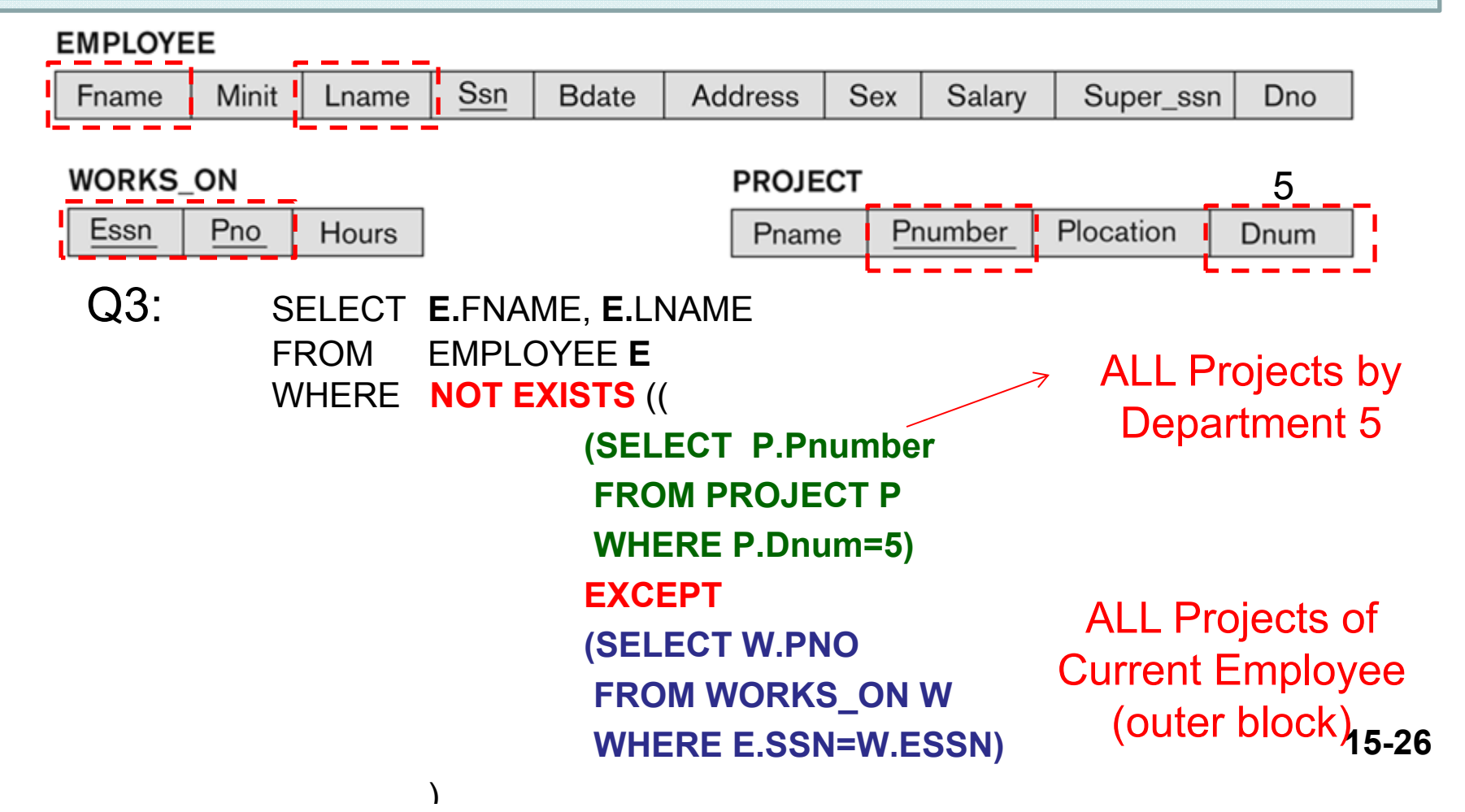

### Παράδειγμα ∆ιαίρεσης

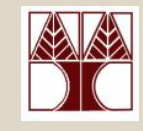

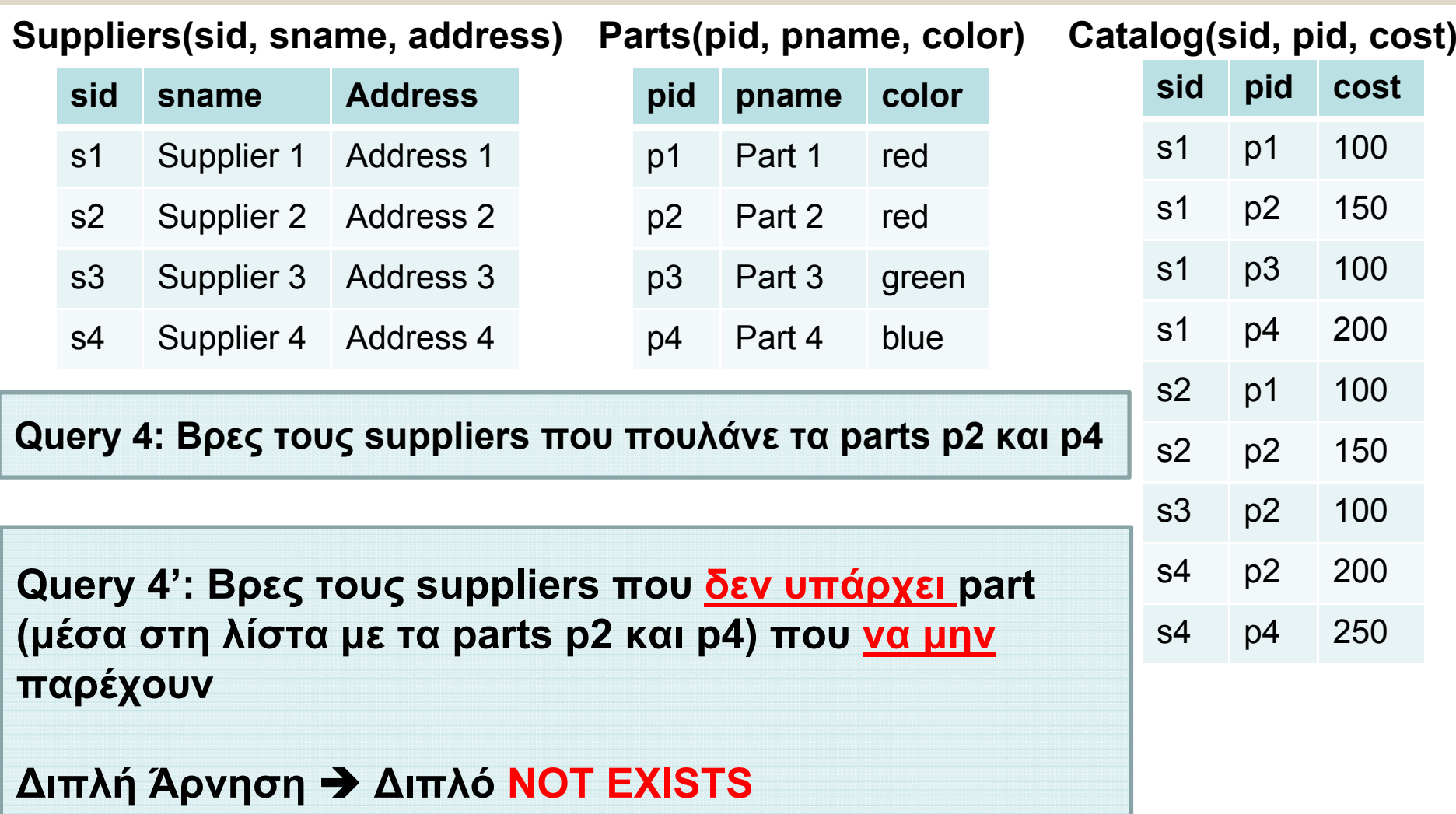

## Παράδειγμα ∆ιαίρεσης

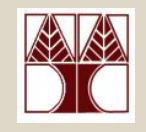

Q4**<sup>a</sup>**: SELECT **s**.sid FROM suppliers **<sup>s</sup>**

WHERE **NOT EXISTS** (

SELECT **p**.pid FROM parts **p** WHERE pid IN ('p2', 'p4') AND **NOT EXISTS** (

SELECT **c**.pid from catalog **<sup>c</sup>** WHERE **s**.sid <sup>=</sup>**c**.sid

AND **p**.pid=**c**.pid) )

Q4**b**: SELECT **s.**sid FROM suppliers **<sup>s</sup>** WHERE **NOT EXISTS** (

> SELECT **p.**pid FROM parts **p** WHERE p.pid IN ('p2', 'p4') **EXCEPT**

SELECT **c.**pid FROM catalog **<sup>c</sup>** WHERE **s**.sid=**c.**sid)

**15-28**Q4**<sup>c</sup>**: SELECT **s.**sid FROM suppliers **<sup>s</sup>** WHERE **NOT EXISTS** ( SELECT **p.**pid FROM parts **p** WHERE pid IN ('p2', 'p4') AND pid **NOT IN** ( SELECT pid FROM catalog **<sup>c</sup>** WHERE **s**.sid=**c**.sid) )

### ∆υαδικοί Σχεσιακοί Τελεστές **∆ιαίρεση (Division)**

- •**A**  $\bf/$  **B** =  $\pi$ <sub>**x**</sub>(**A**) –  $\pi$ <sub>**x**</sub>( $\pi$ <sub>**x**</sub>(**A**)  $\times$  **B**) – **A**) **= all\_results disqualifying\_results**
- • **all\_results:** Όλες οι **δυνατές** πλειάδες του αποτελέσματος
	- –<sup>π</sup>.χ., **όλοι οι suppliers πx(Α) = { s1, s2, s3, s4 }**
- $\bullet$  Από το **all\_results** πρέπει να αφαιρέσουμε τους **ακατάλληλους** suppliers (**disqualifying\_results)**
	- –– αυτούς που ΔΕΝ προσφέρουν **ΟΛΑ** τα parts **y∈B.** (δηλ., s<sub>2</sub>, s<sub>3</sub>)
	- –**disqualifying\_results** συμβολίζεται με **[ πx( (πx(Α) <sup>×</sup> B) A)]**
	- Η επεξήγηση του πιο πάνω ακολουθεί διαγραμματικά

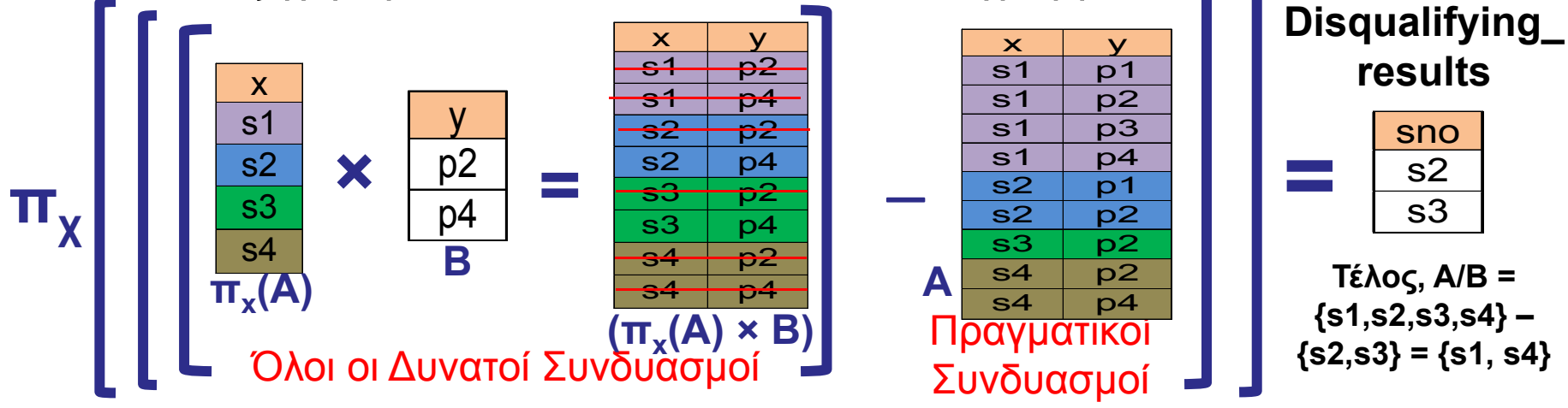

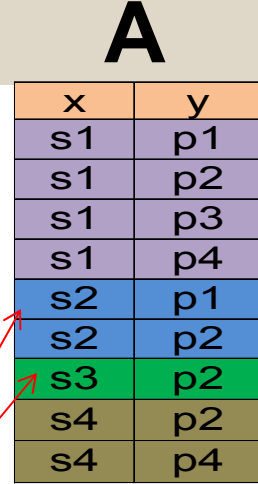

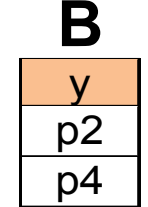

### Παράδειγμα ∆ιαίρεσης

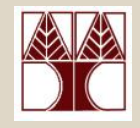

**15-30**

**Suppliers(sid, sname, address) Parts(pid, pname, color) Catalog(sid, pid, cost)**

```
Q4d: SELECT sid FROM catalog
πx(Α)
                              EXCEPT\mathsf{SELECT\:\:}sid FROM ( \mathbf{\pi}_{\mathsf{x}}(\mathsf{F}(\mathsf{\pi}_{\mathsf{x}}(\mathsf{A})\mathsf{\times}\mathsf{B})-\mathsf{A})SELECT DISTINCT sid, Q1.pid 
                                           FROM catalog, \pi_{\mathsf{x}}(\mathsf{A}) \times(SELECT pid FROM parts 
                                                            WHERE pid IN ('p2', 'p4')) Q1
                                            EXCEPT
                                            SELECT sid, pid FROM catalog
A
                              ) Q2
                                                                          \pi_{\mathbf{x}}(\mathsf{A}) \times \mathsf{B} (\pi_{\mathbf{x}}(\mathsf{A}) \times \mathsf{B})
                                                                                                           B
                                                              \mathcal{L}^{\text{max}}_{\text{max}} and \mathcal{L}^{\text{max}}_{\text{max}} and \mathcal{L}^{\text{max}}_{\text{max}}(πx(Α) × B) - A
```
 $A \div B = \pi_{x}(A) - \pi_{y}((\pi_{y}(A) \times B) - A)$ 

## Παρατηρήσεις

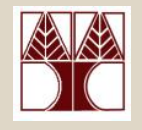

- Η διαίρεση μπορεί να επιλυθεί και με JOINS σε συνδυασμό με συναθροιστικές συναρτήσεις (δες επόμενη διάλεξη)
- Απλό παράδειγμα με JOIN και COUNT

```
15-31Q4e: SELECT sid FROM catalog c
              JOIN ( SELECT pid FROM parts
                     WHERE pid IN ('p2', 'p4') ) q
              ON c.pid=q.pid
       GROUP BY sid
       HAVING COUNT(c.pid)=(
              SELECT COUNT(*) FROM parts WHERE pid IN ('p2','p4')
       )
```